## Расписание занятий внеурочной деятельности для 8 В класса на 13.05.2020

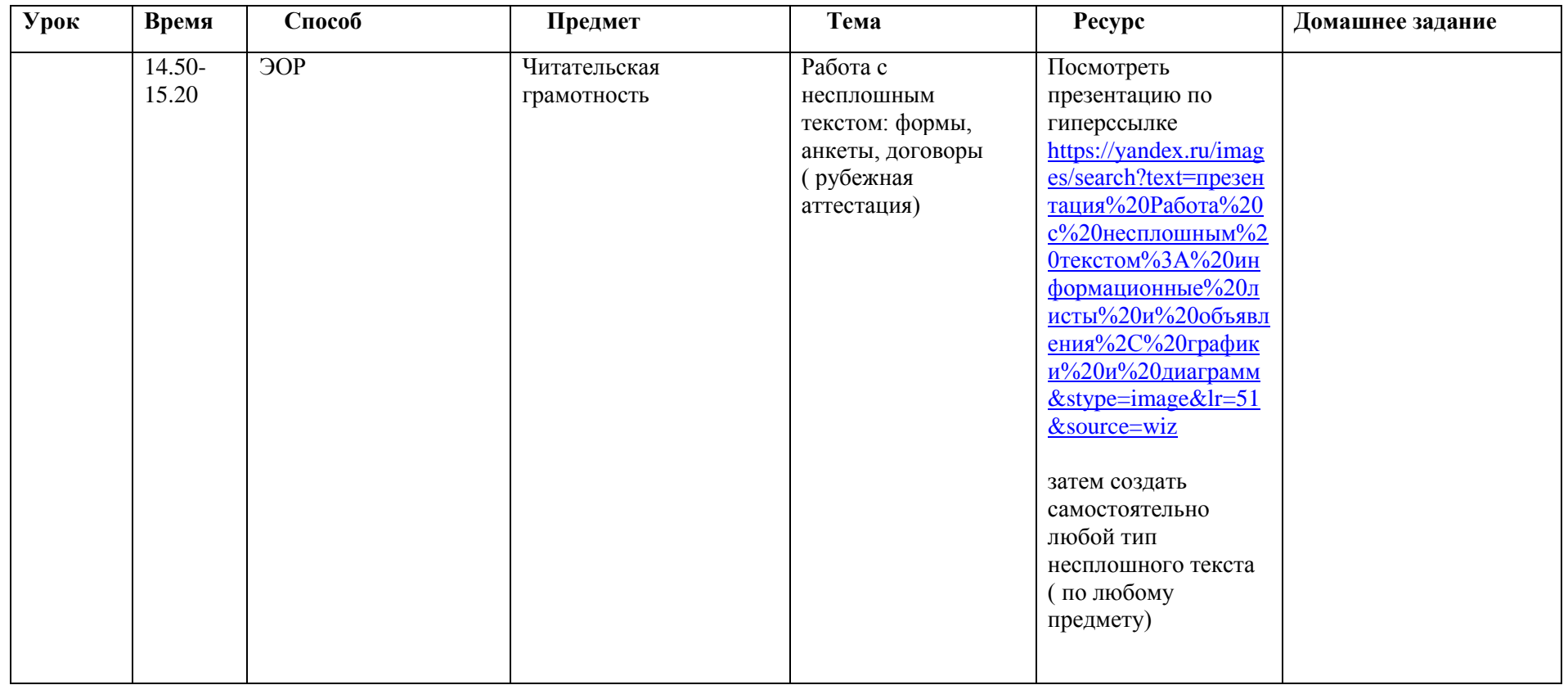